$<<$ 3ds max 2010  $>$ 

 $<< 3d$ s max 2010  $>>$ 

 $,$  tushu007.com

- 13 ISBN 9787500690979
- 10 ISBN 7500690975

出版时间:2010-1

页数:674

PDF

更多资源请访问:http://www.tushu007.com

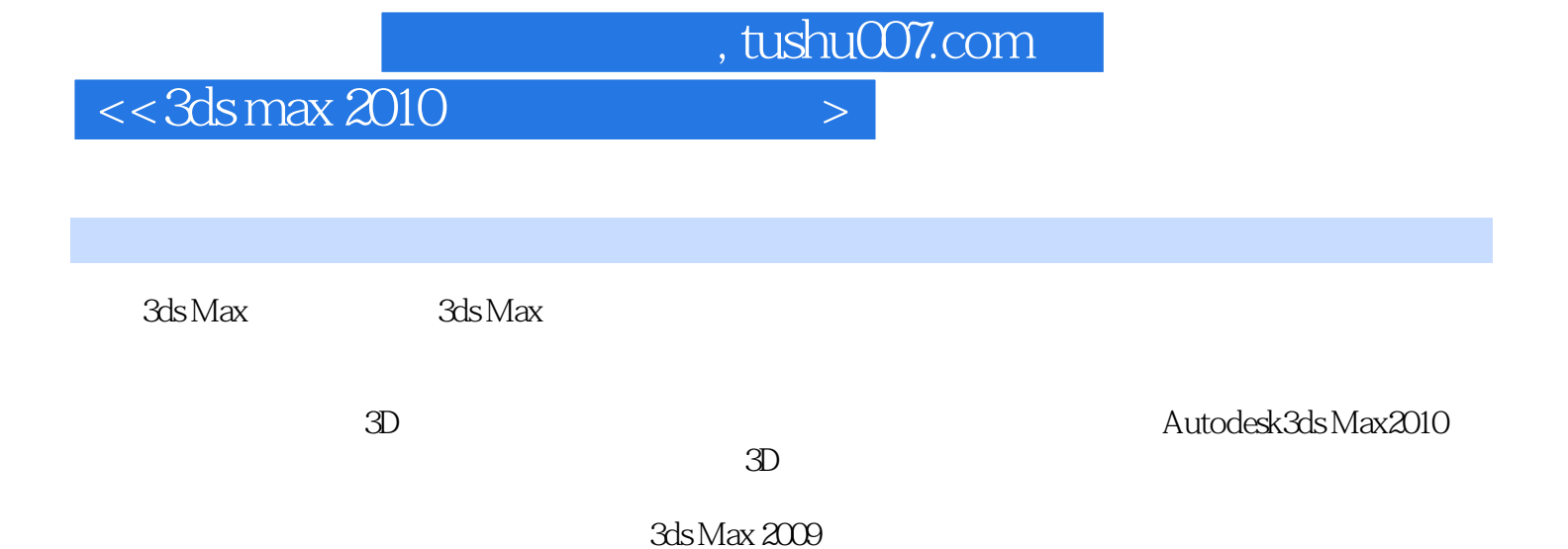

3ds Max Design 2010

, tushu007.com

 $<<$ 3ds max 2010  $>$ 

3ds Max Design 2010

14 12 3ds Max Design 2010 3ds Max Design 2010

3ds Max Design 2010

 $,$  tushu007.com

## $<<$ 3ds max 2010  $>$

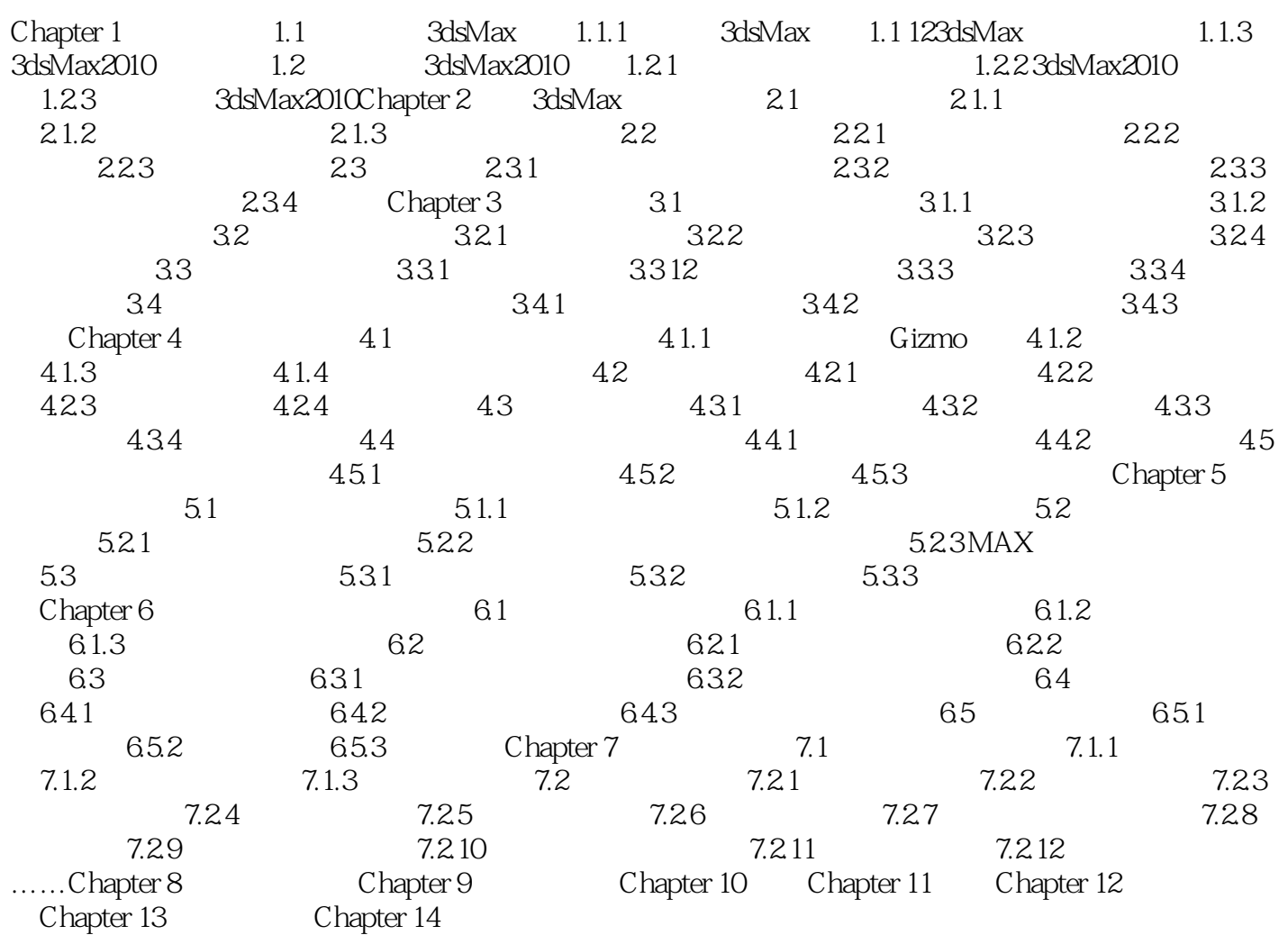

 $<<$ 3ds max 2010  $>$ 

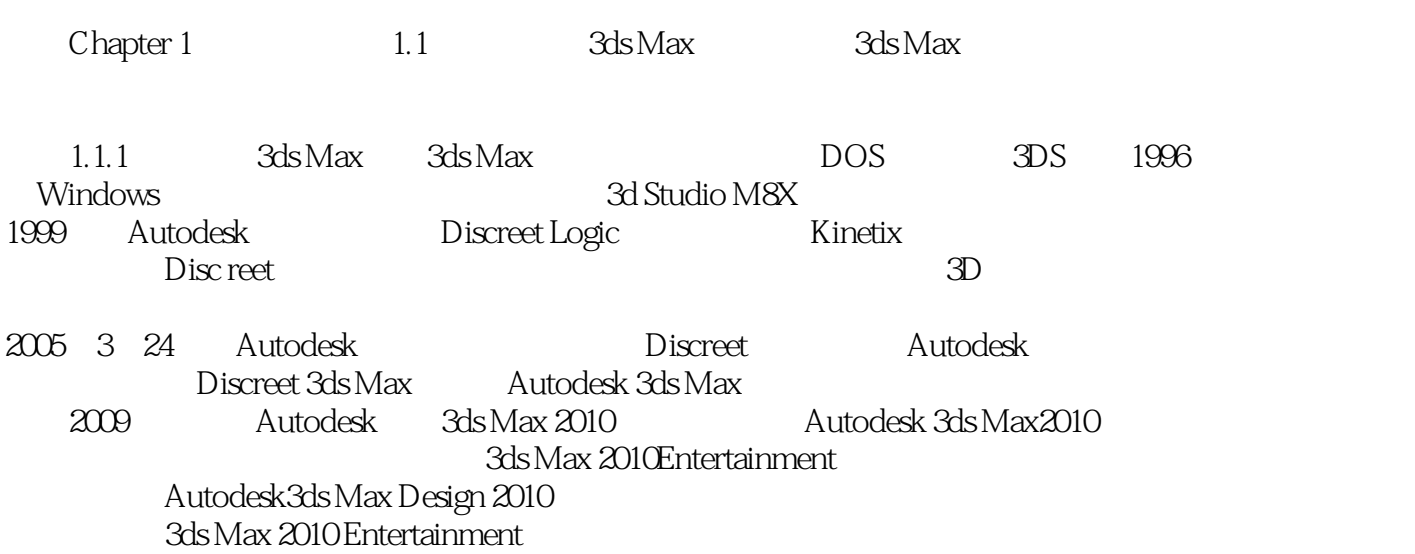

 $,$  tushu007.com

, tushu007.com

## $<<$ 3ds max 2010  $>$

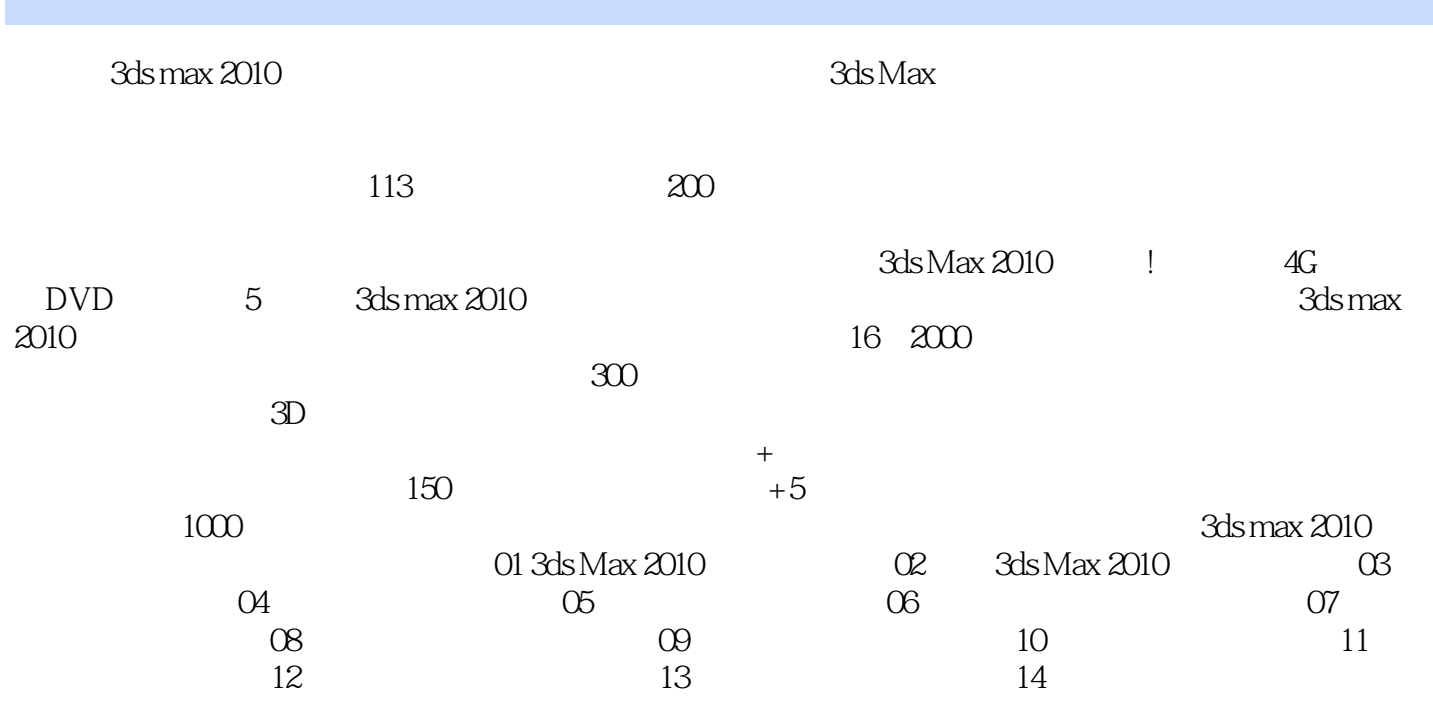

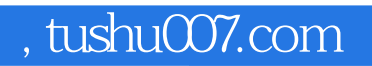

## $<<$ 3ds max 2010  $>$

本站所提供下载的PDF图书仅提供预览和简介,请支持正版图书。

更多资源请访问:http://www.tushu007.com